#### Using hardware overlays in Weston

#### Ander Conselvan de Oliveira

FOSDEM 2013 February 2nd

#### **Overview**

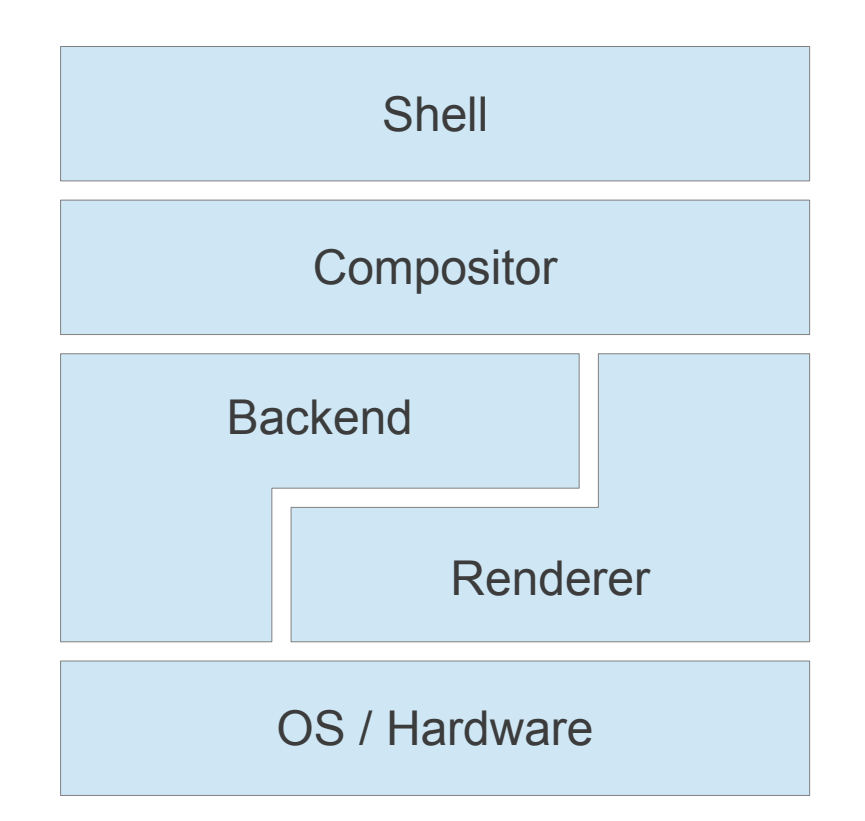

# Repaint cycle

- Driven by the monitor refresh
- Iteration over list of surfaces, drawn backwards
- Optimize out redrawing of obscured areas (needs clients help)

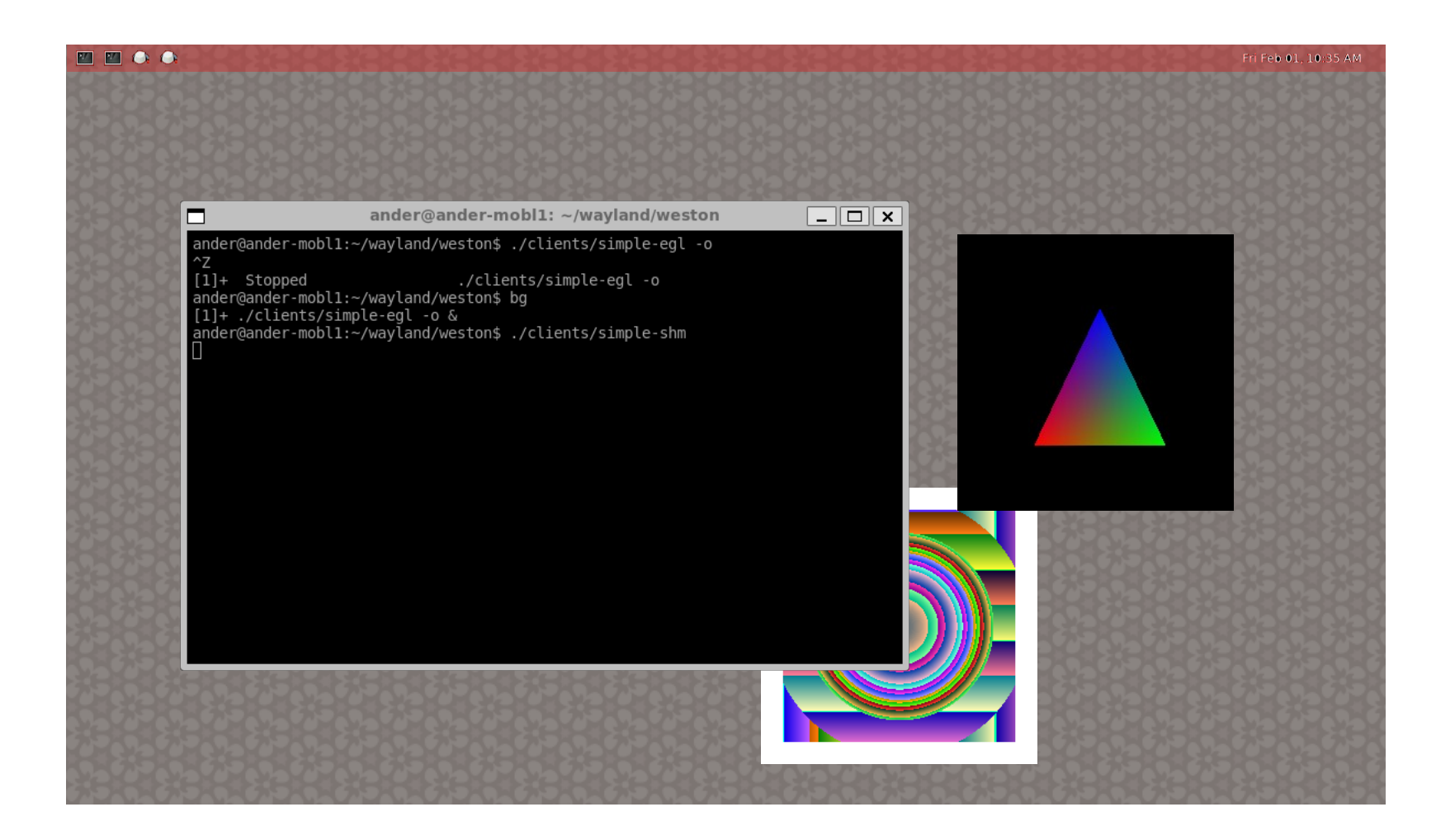

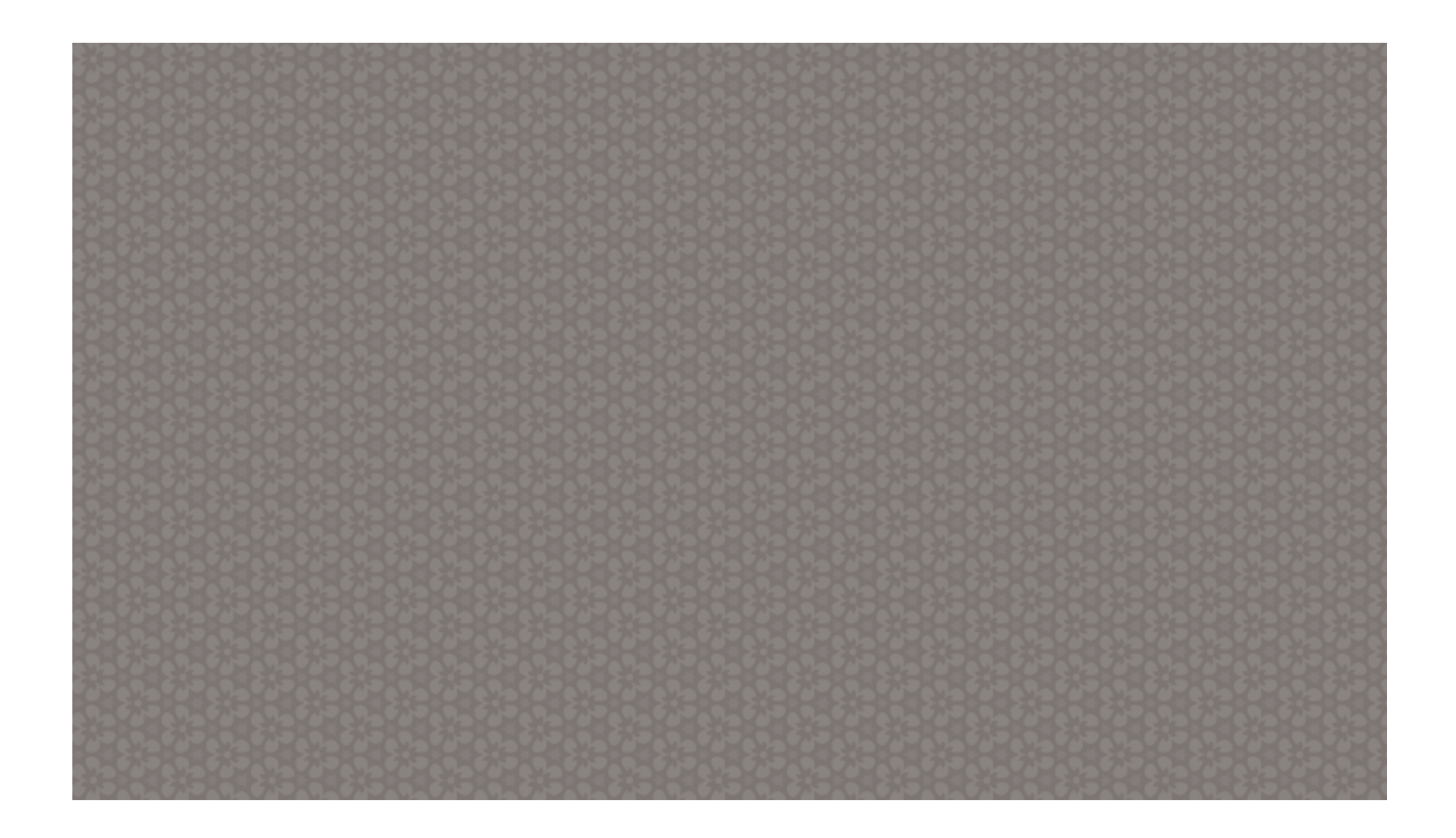

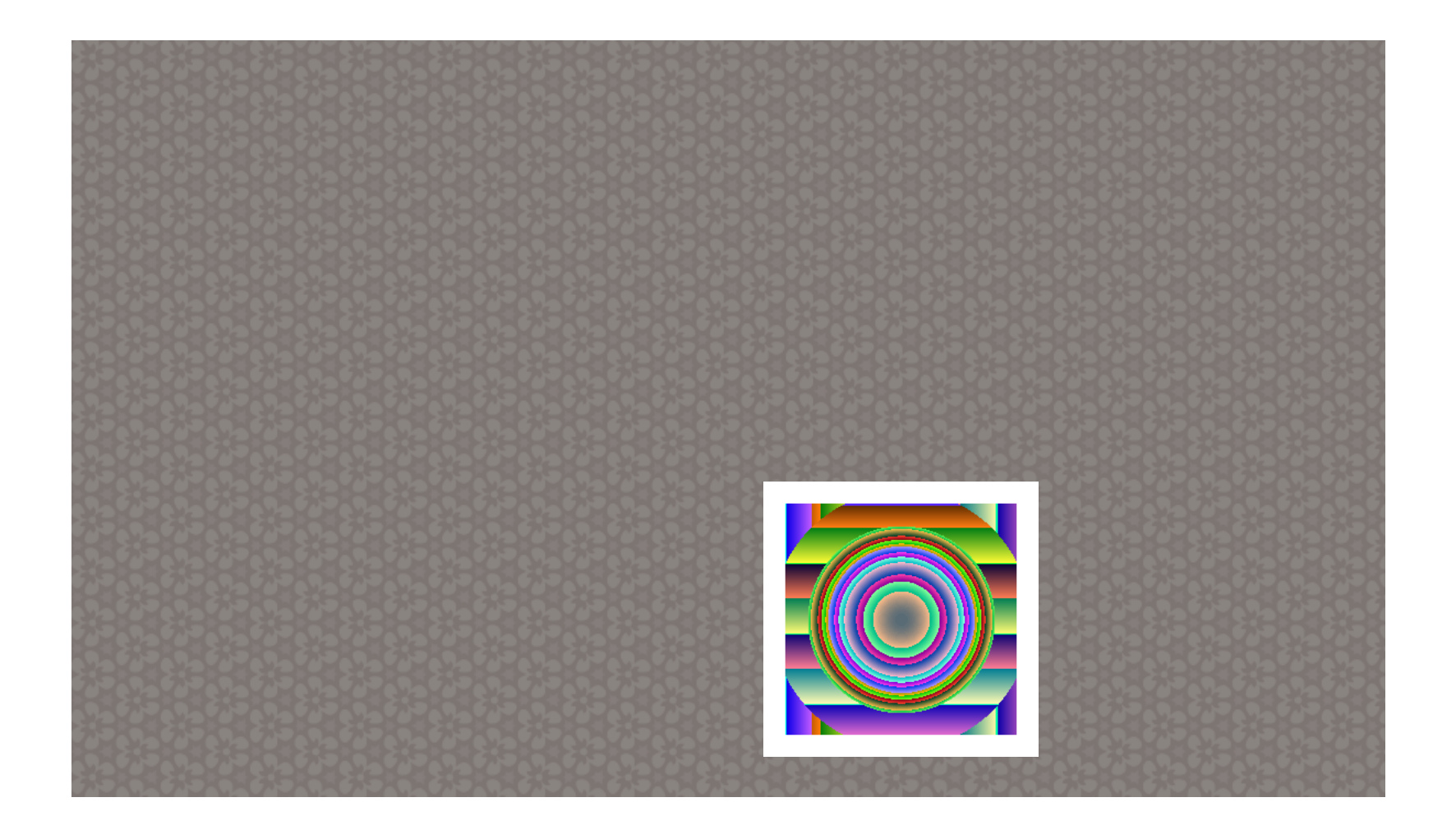

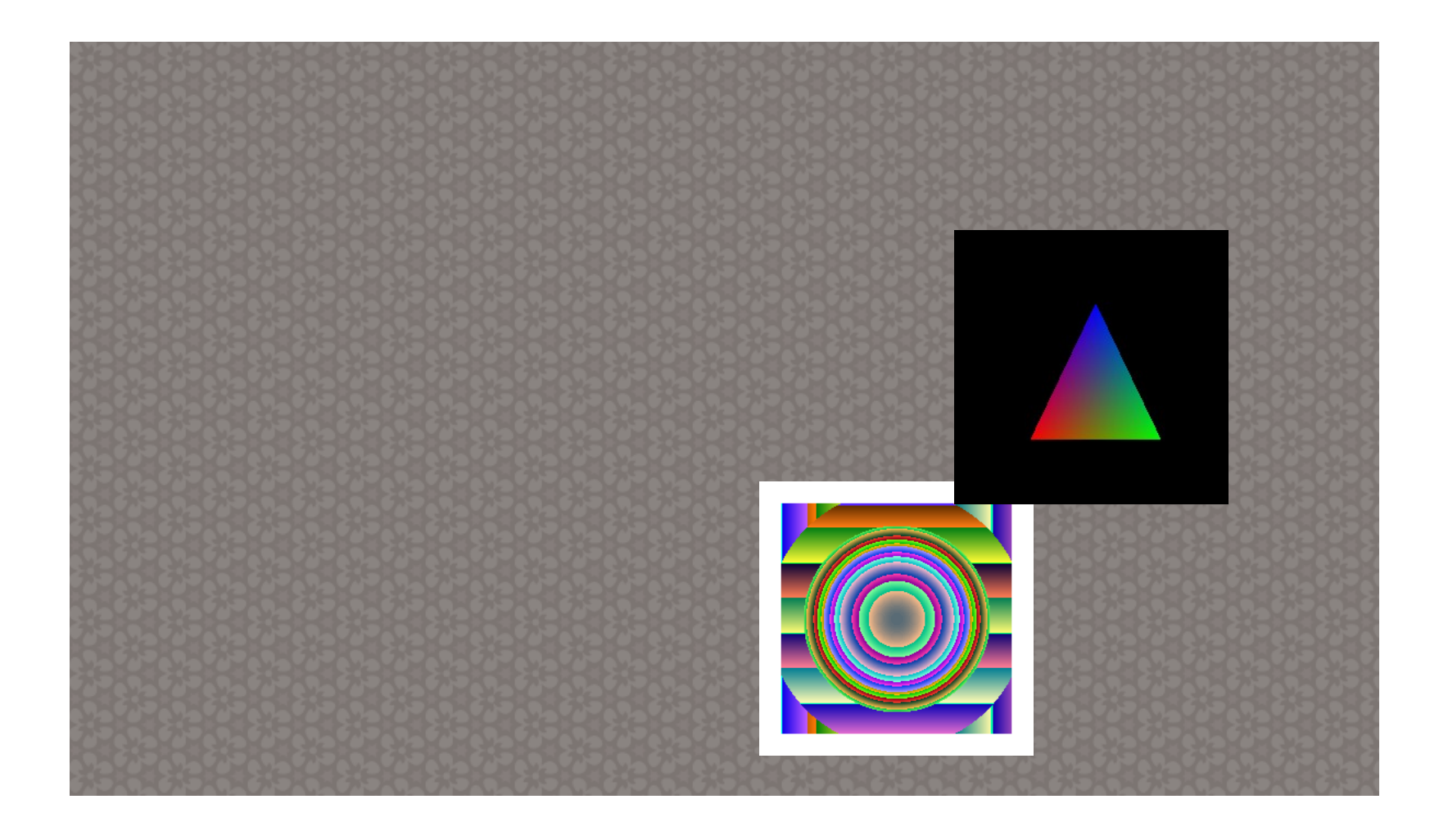

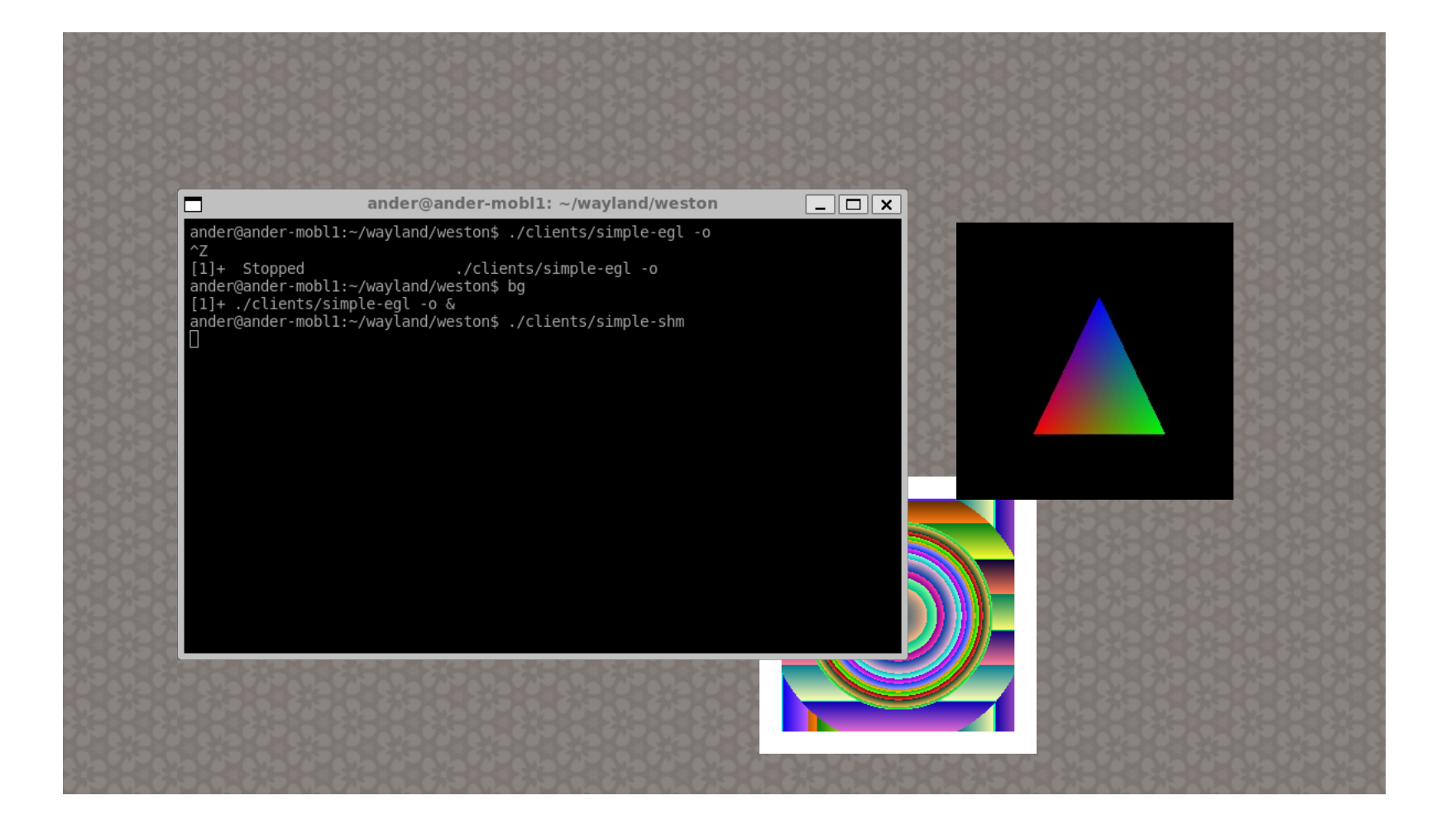

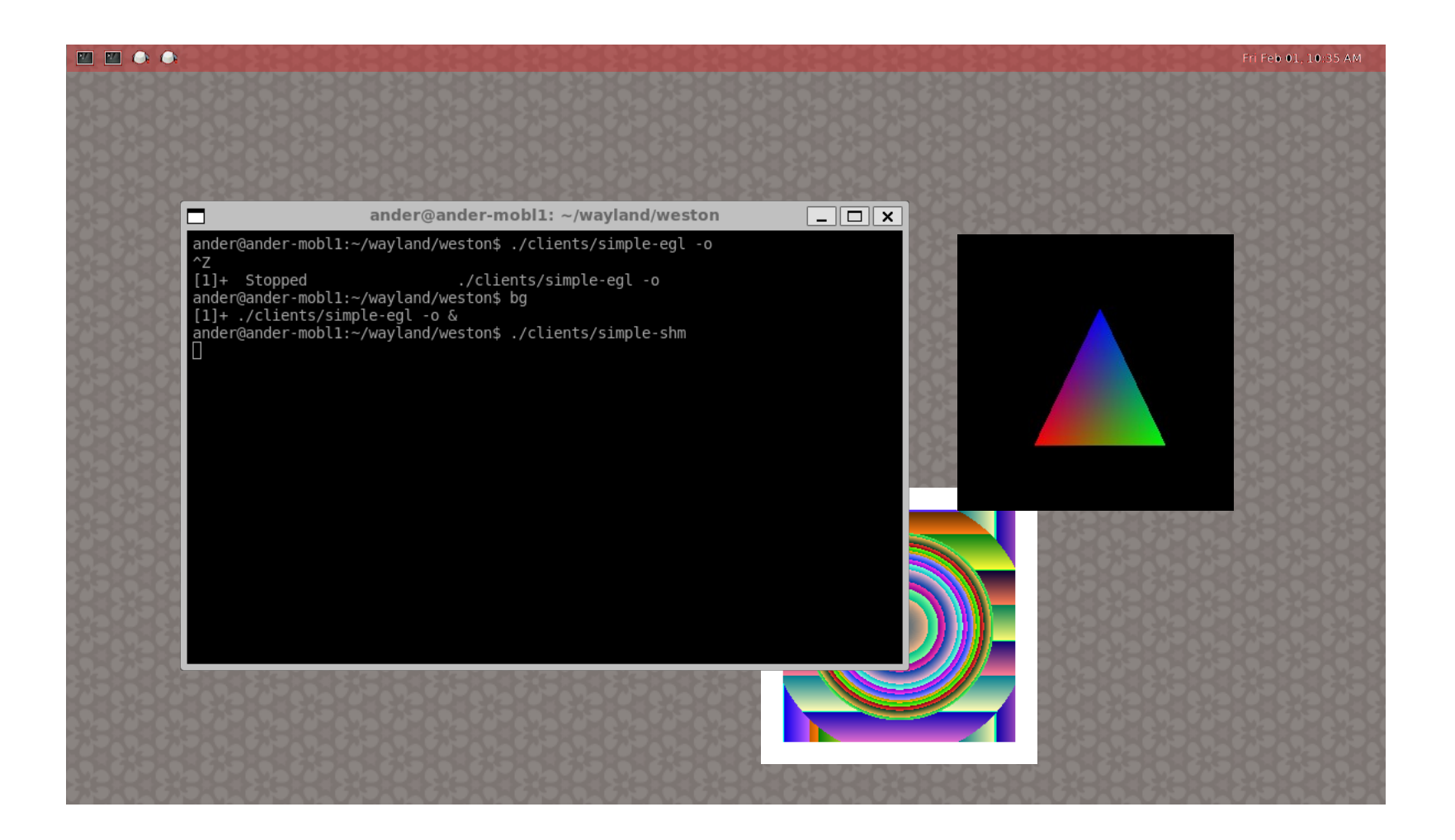

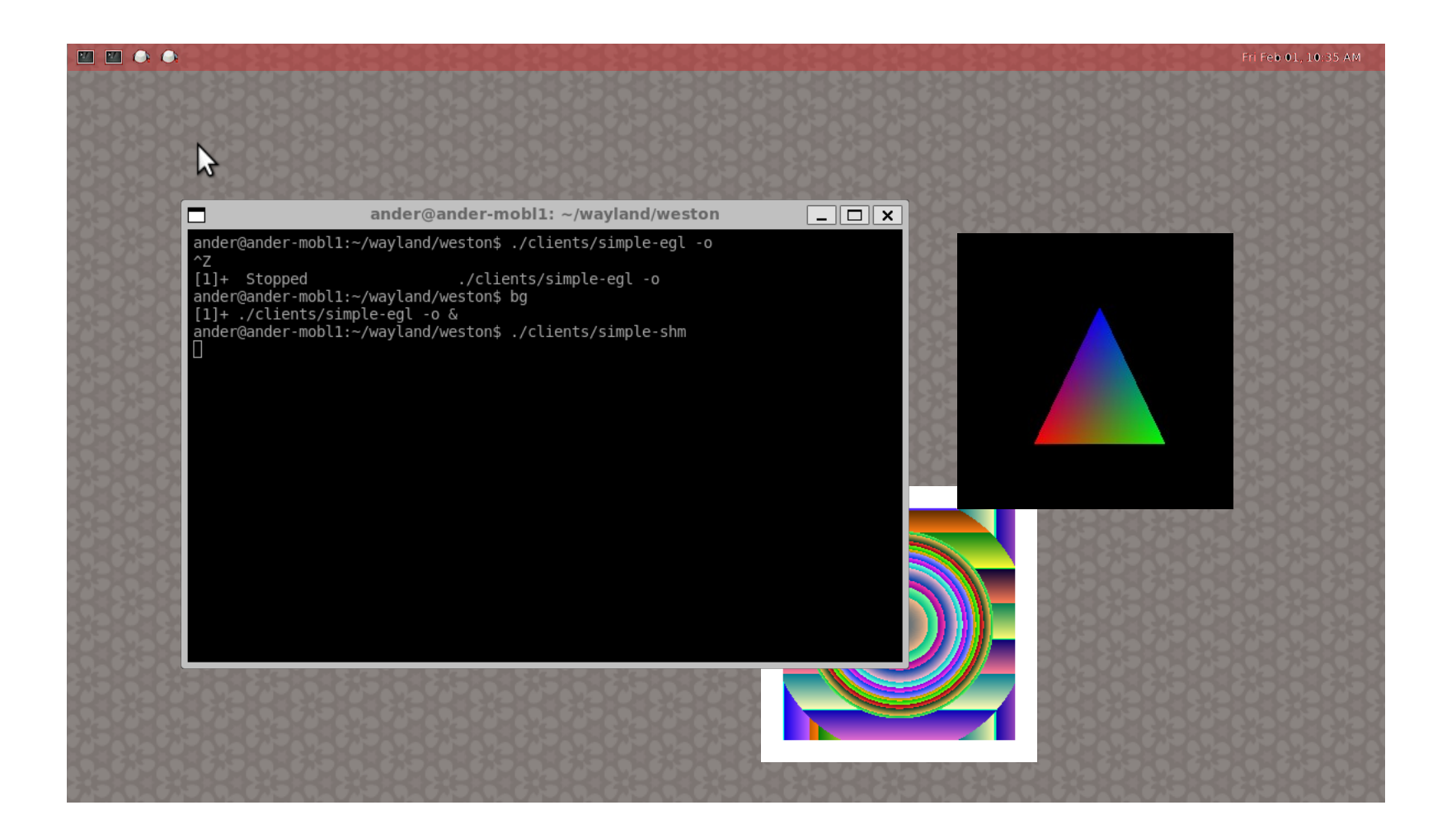

# Opaque region

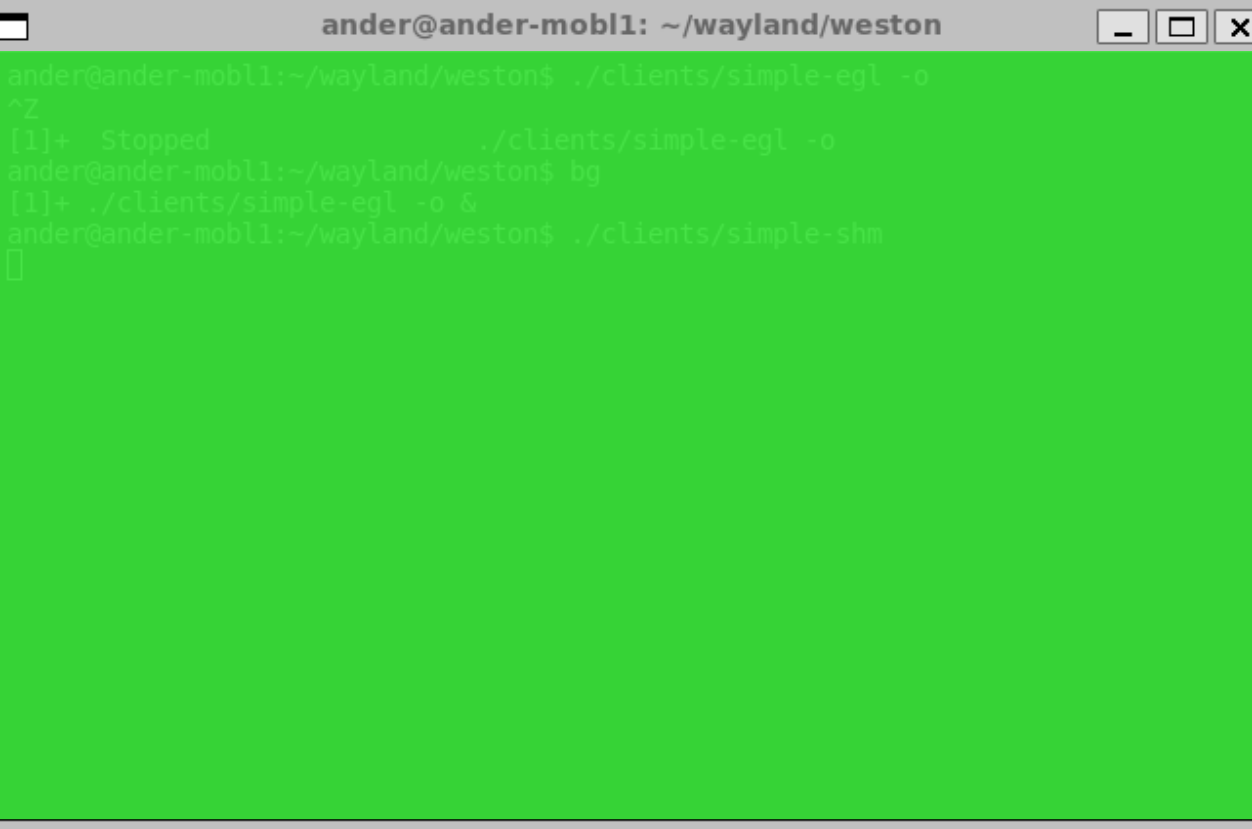

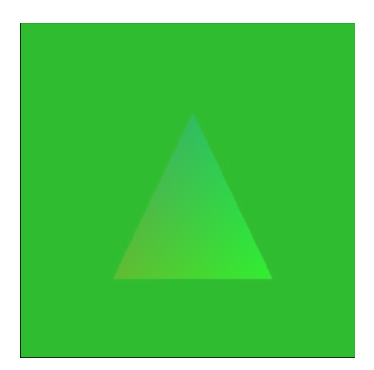

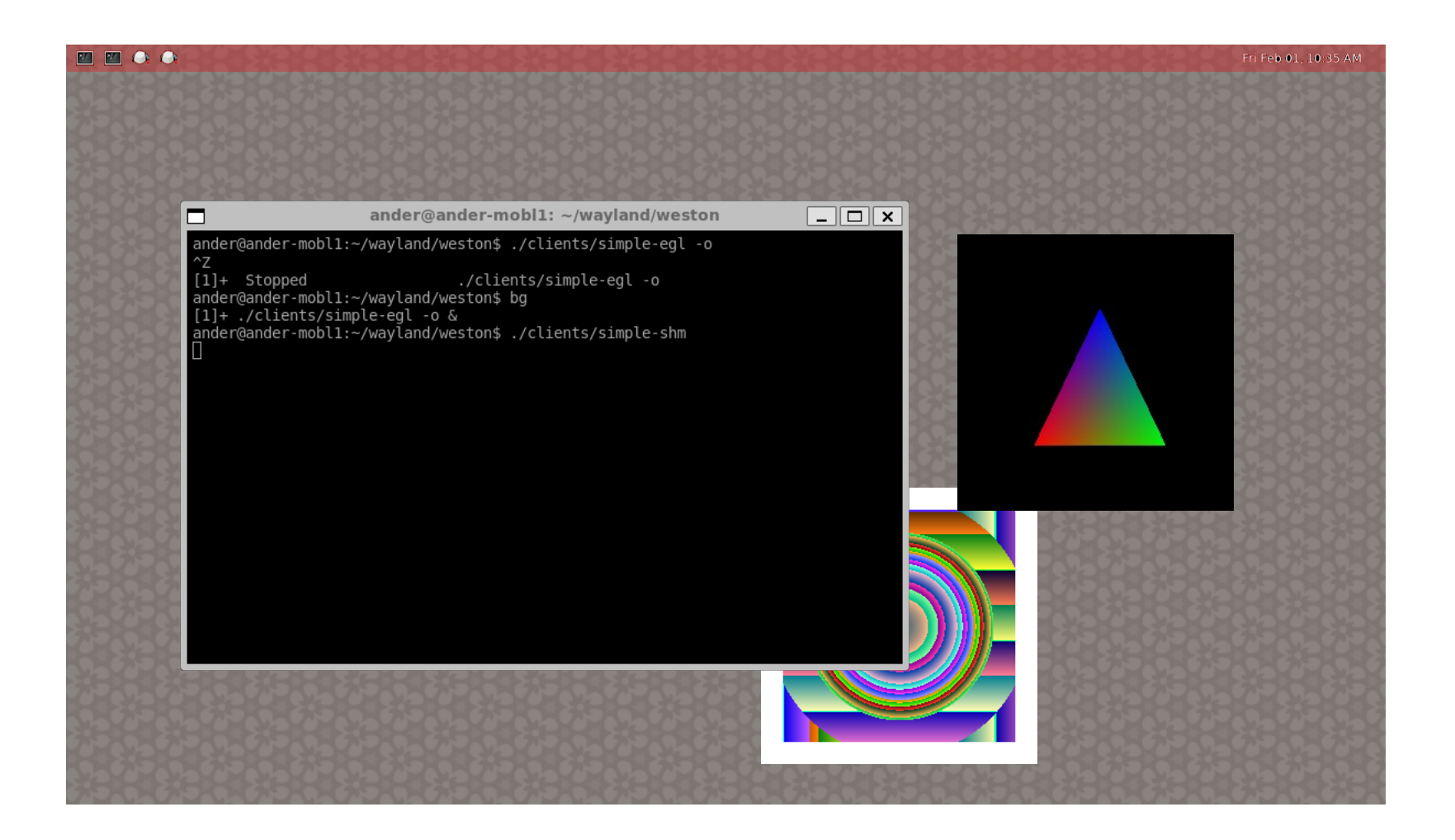

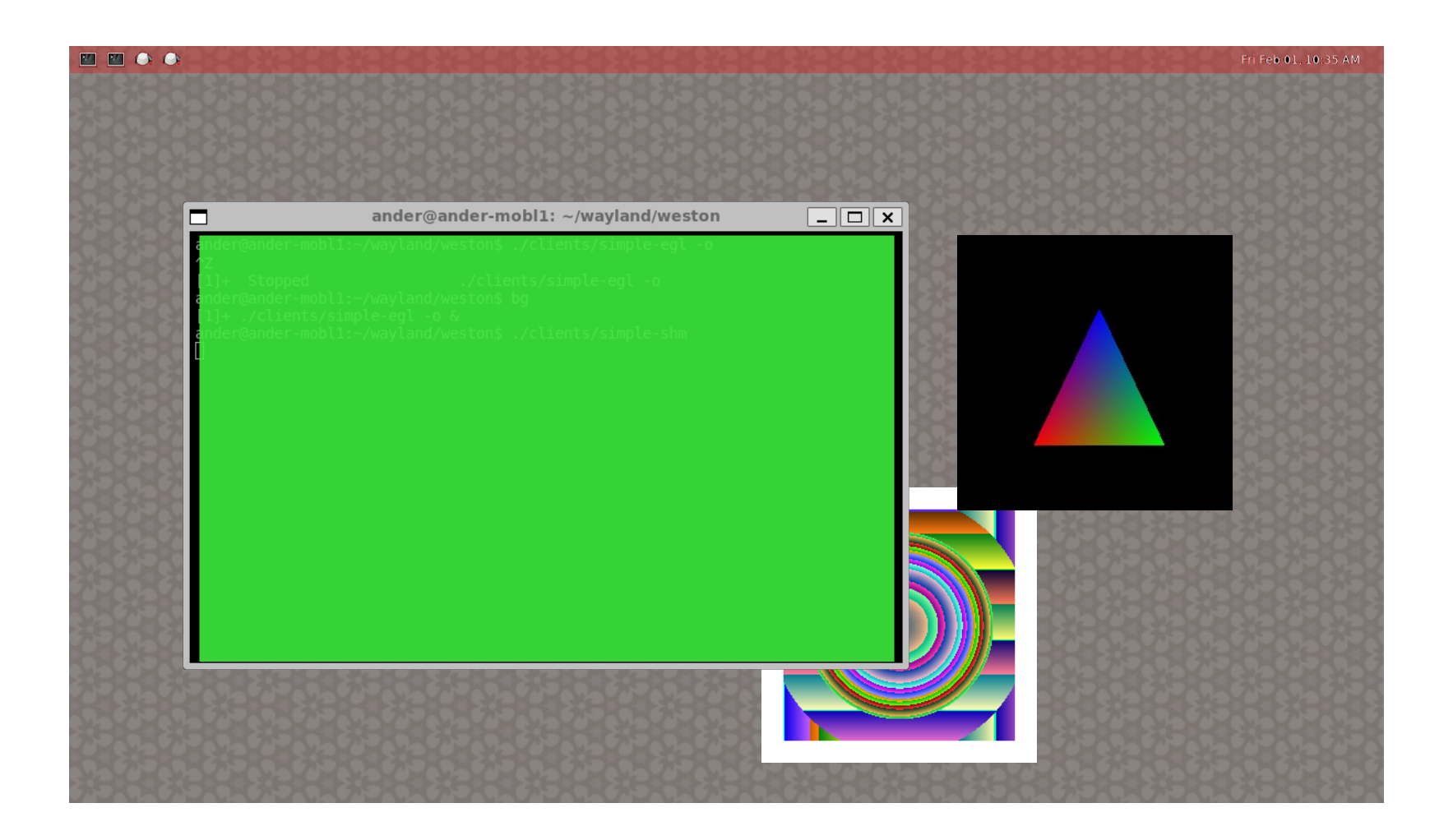

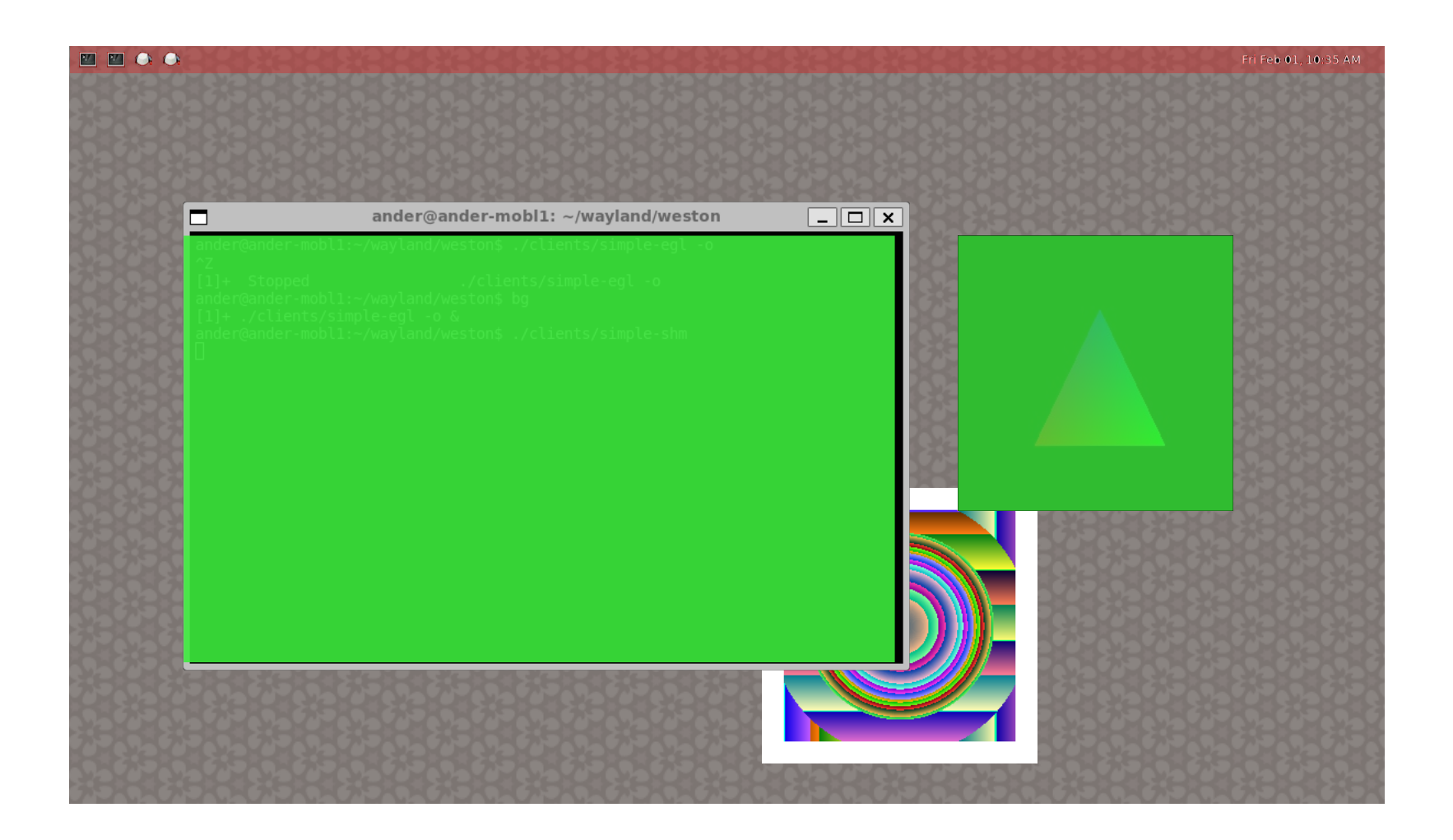

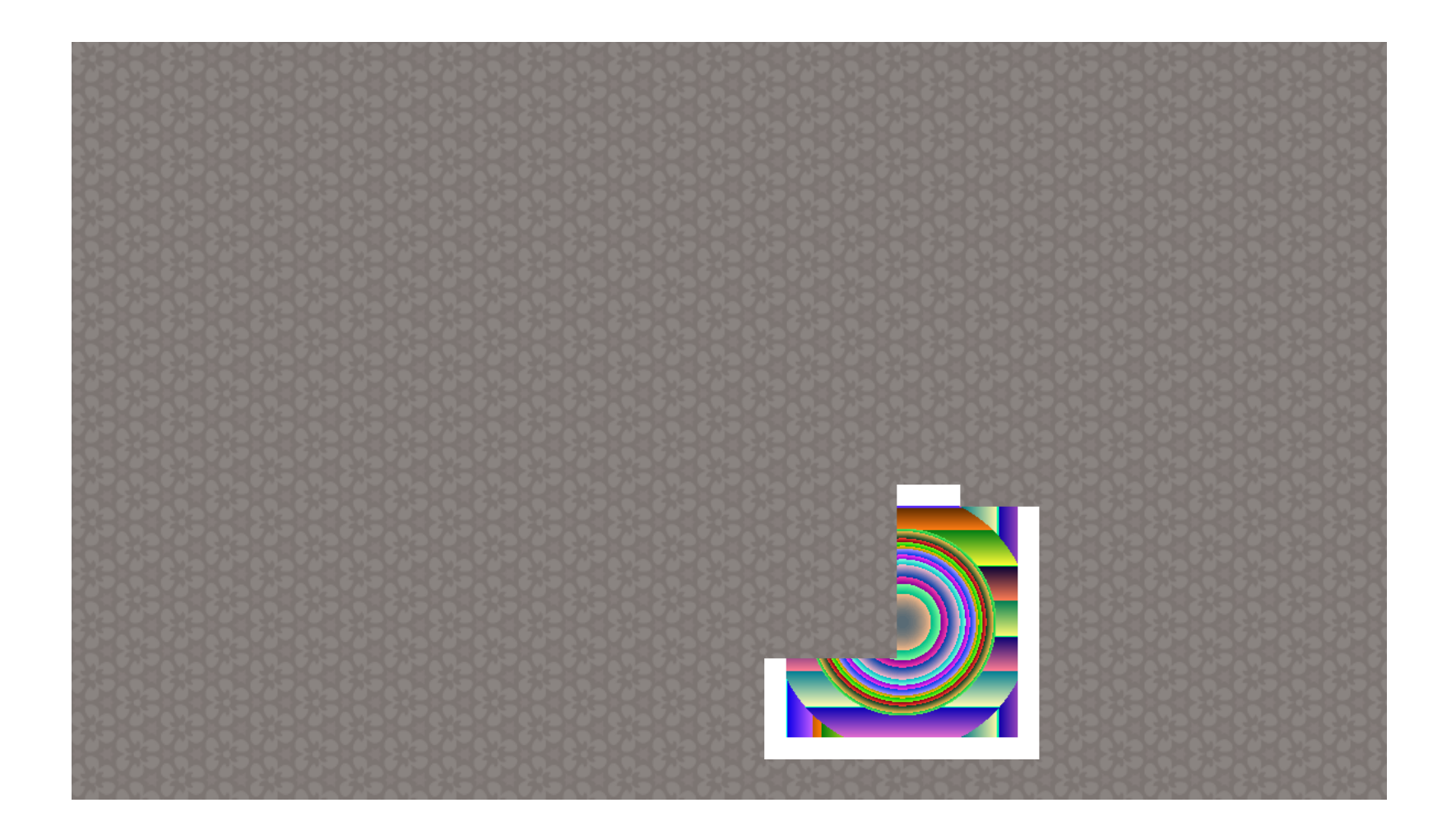

#### Planes

• Planes are groups of surfaces

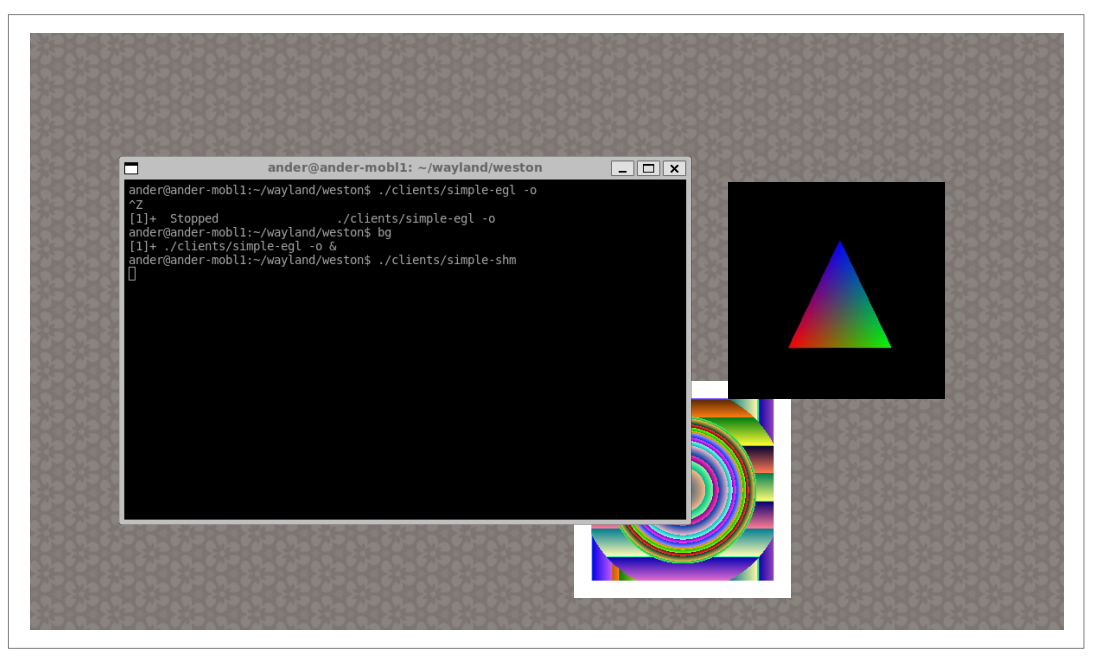

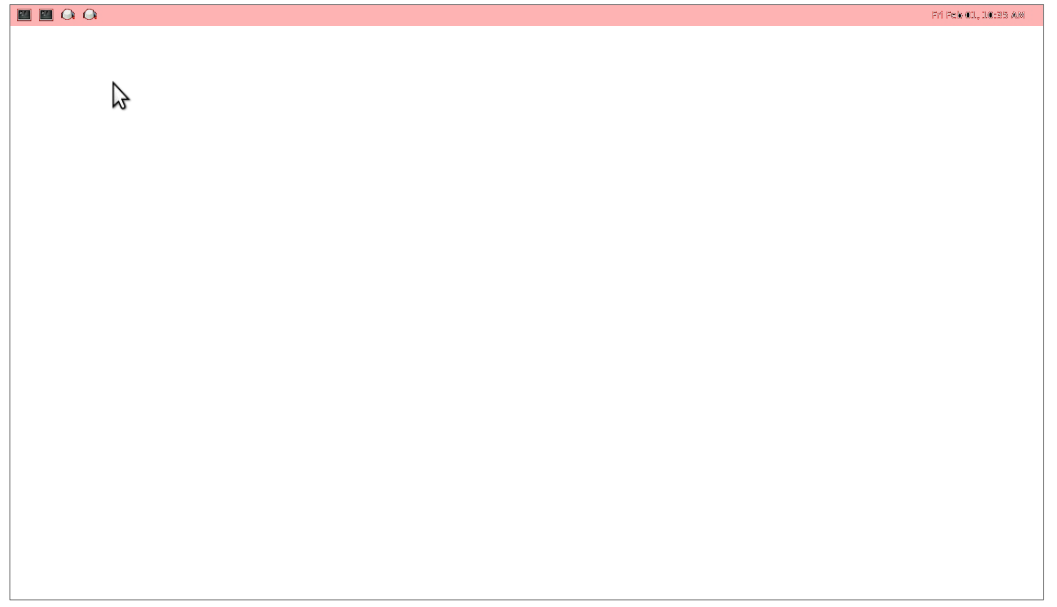

# Primary plane

- By default surfaces belong to the *primary* plane
- Only surfaces on the primary plane are composited with the renderer

• Before each repaint, the backend can move surfaces to other planes

# Planes on the DRM backend

- Cursor plane
- Scanout plane
- Sprite planes

# Planes on the DRM backend

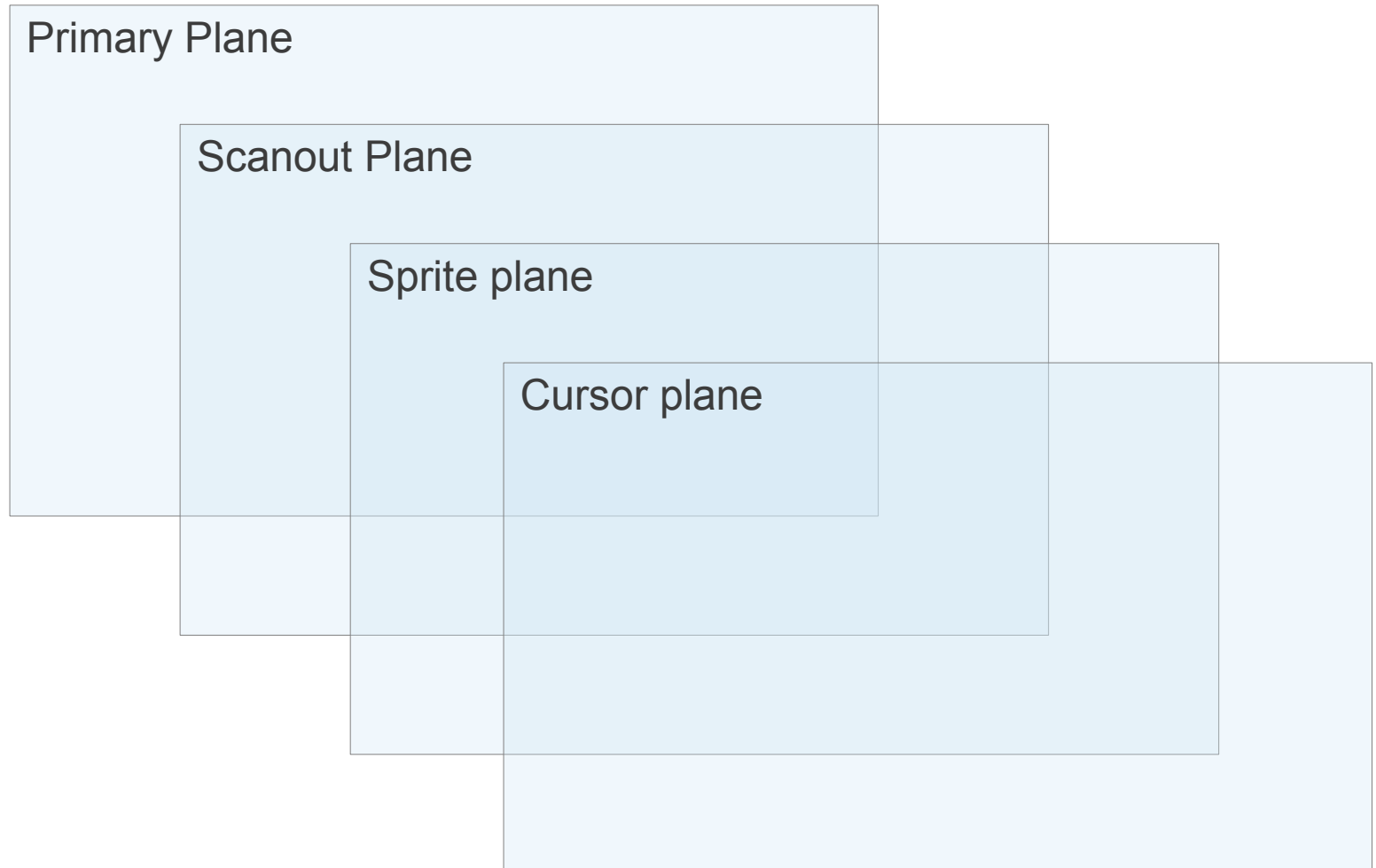

# Scanout plane

- "Disables" composition for fullscreen clients
- Very low overhead

#### **Scanout plane**

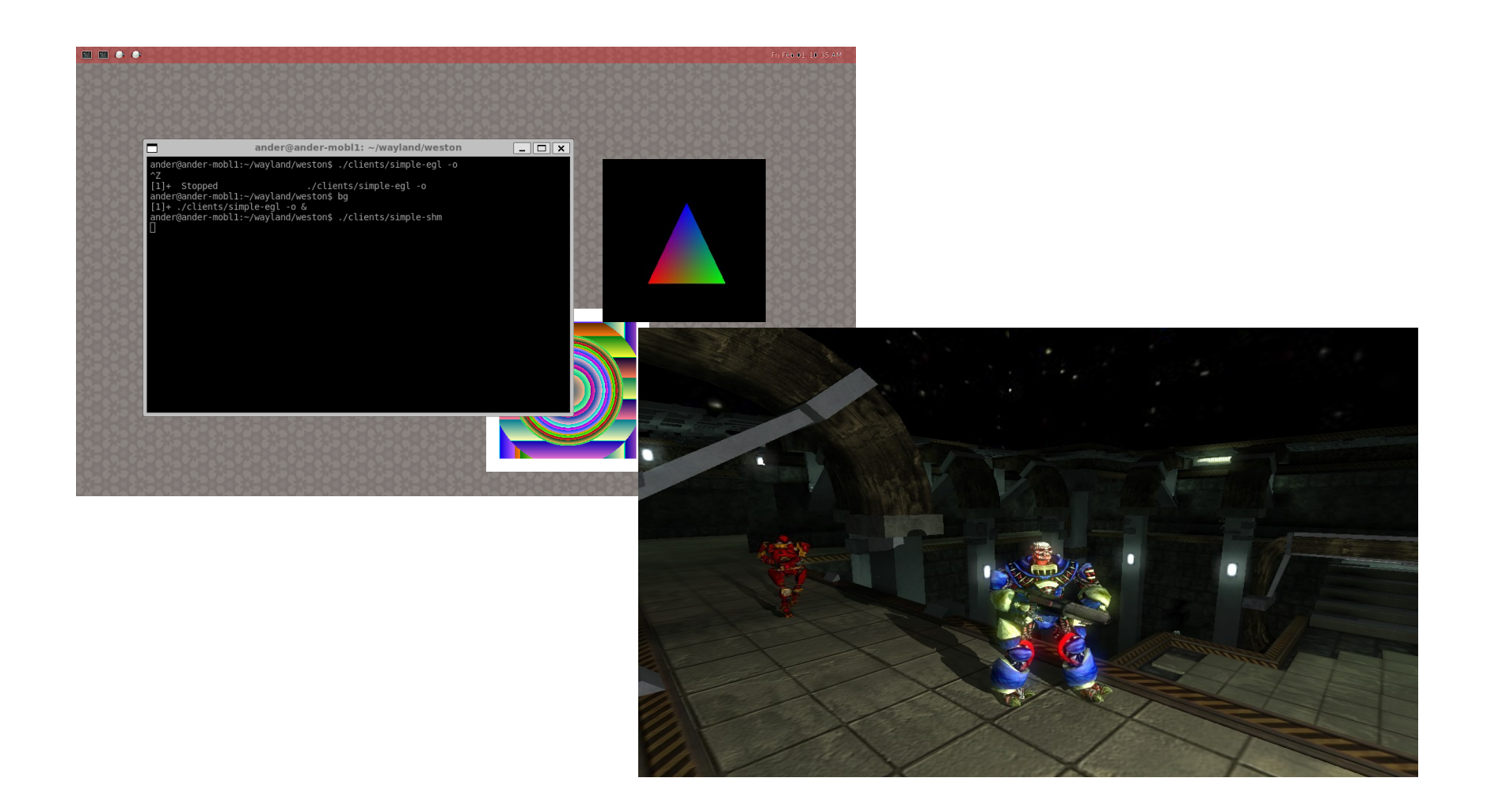

## Scanout plane

Primary plane

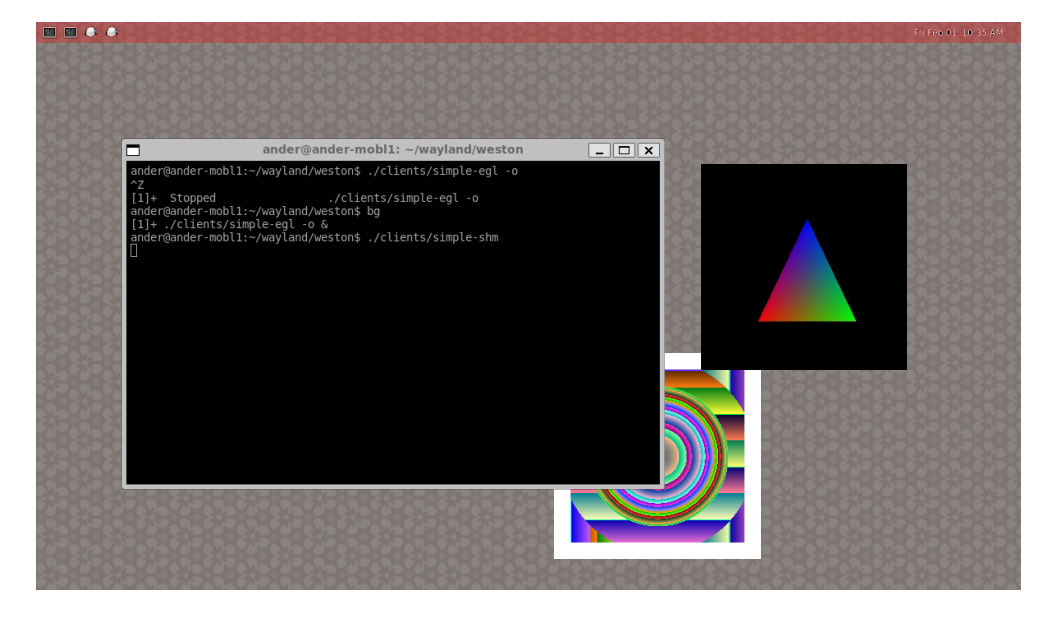

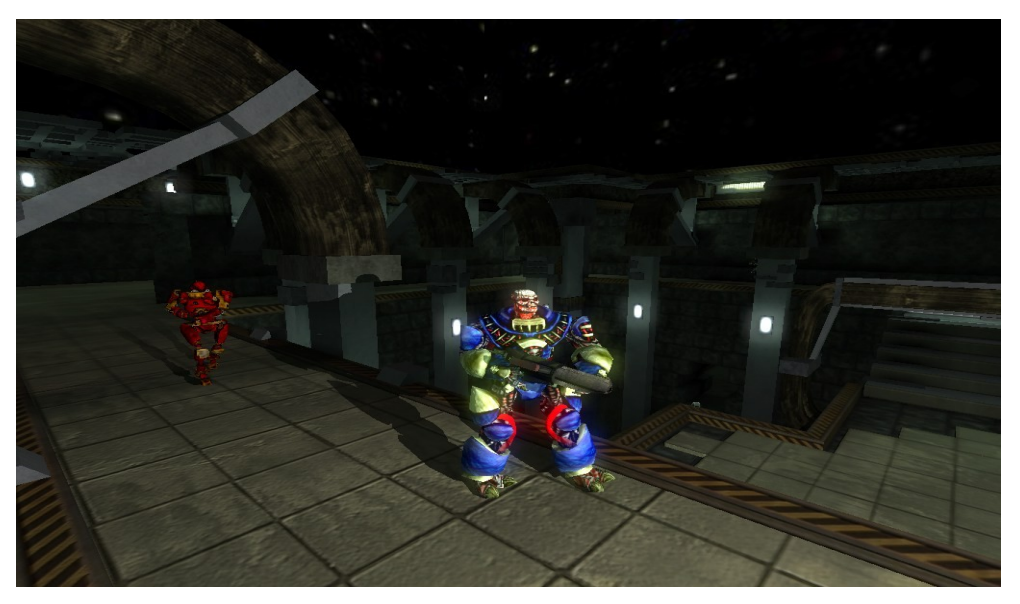

Scanout plane

## Sprite planes

• Use the hardware overlay

### Sprite plane

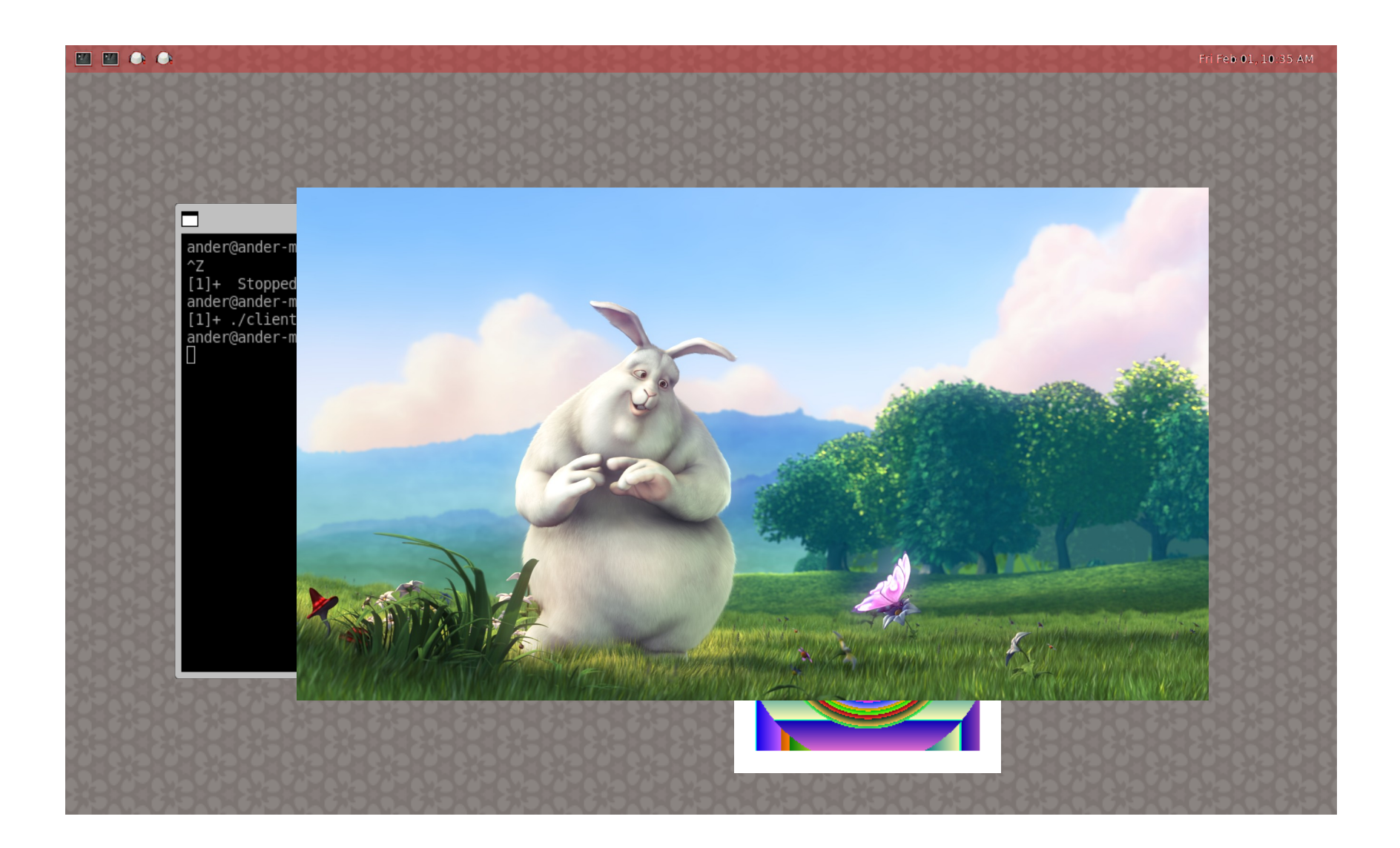

# Sprite plane

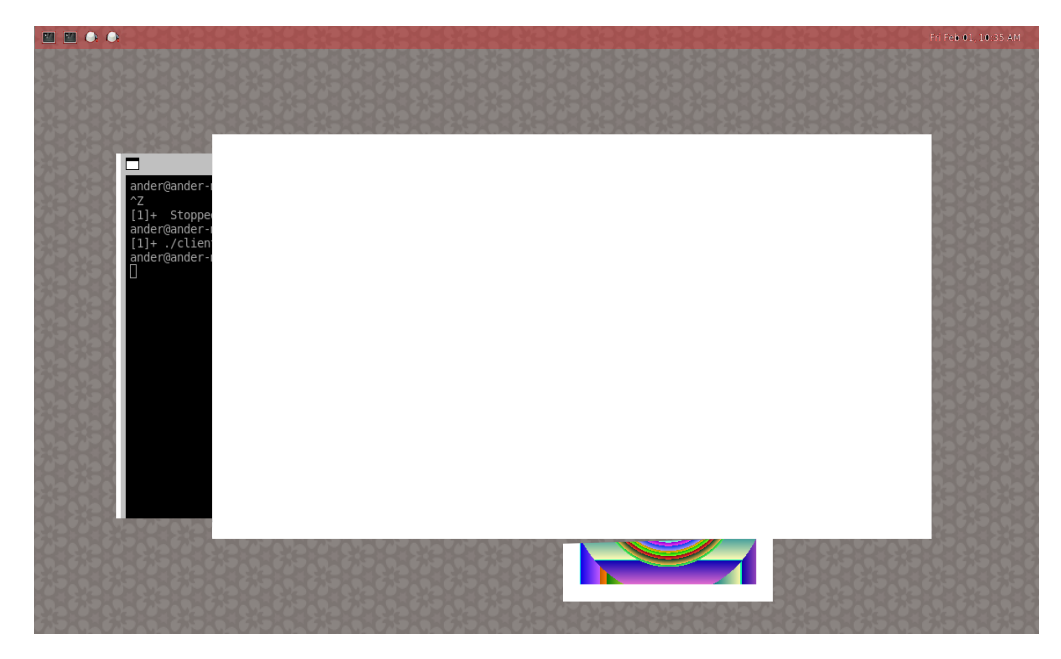

#### Primary plane

Sprite plane

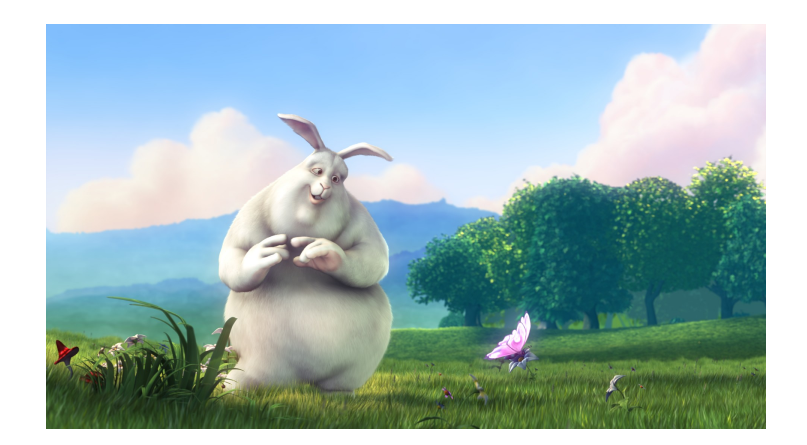

#### Cursor Plane

- Supports 64x64 surfaces
- SHM only, contents are copied to an appropriate buffer

### Cursor plane

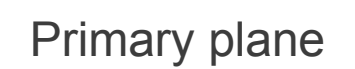

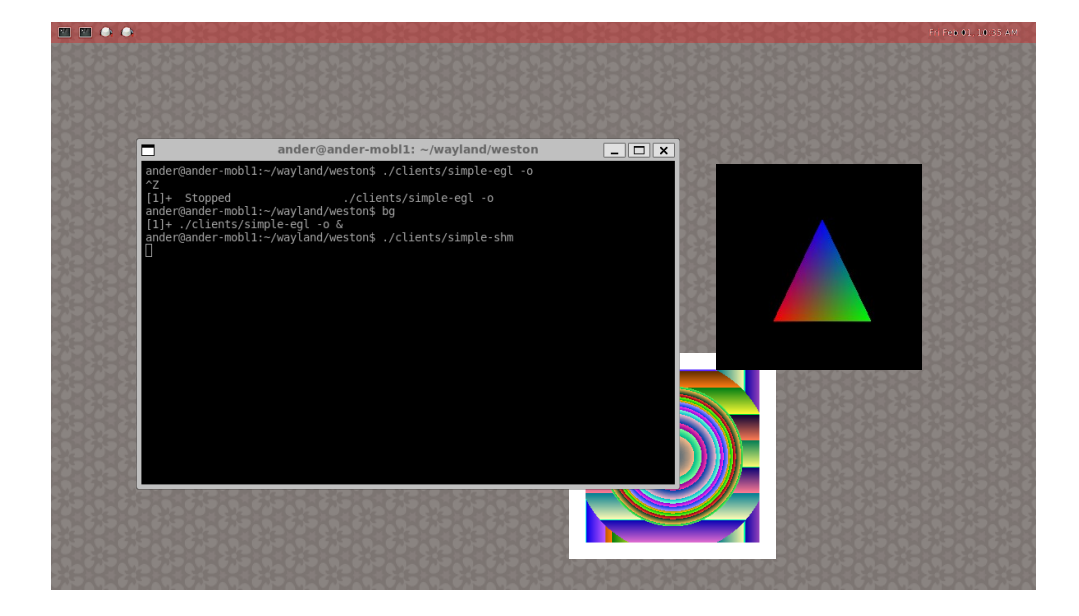

B

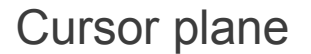

- Current implementation is very simple
- First surface that can use a plane gets to use it
- We could do better

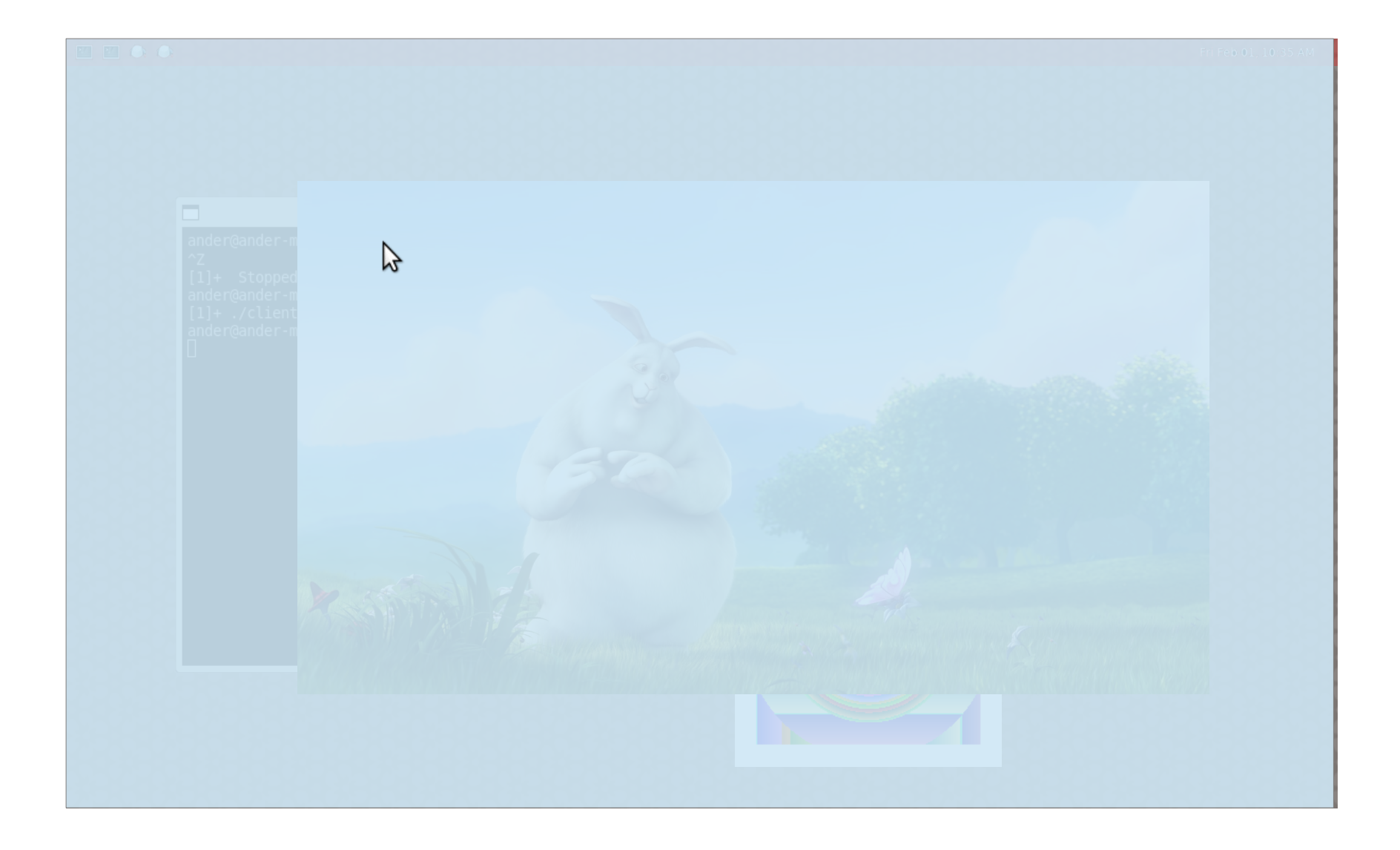

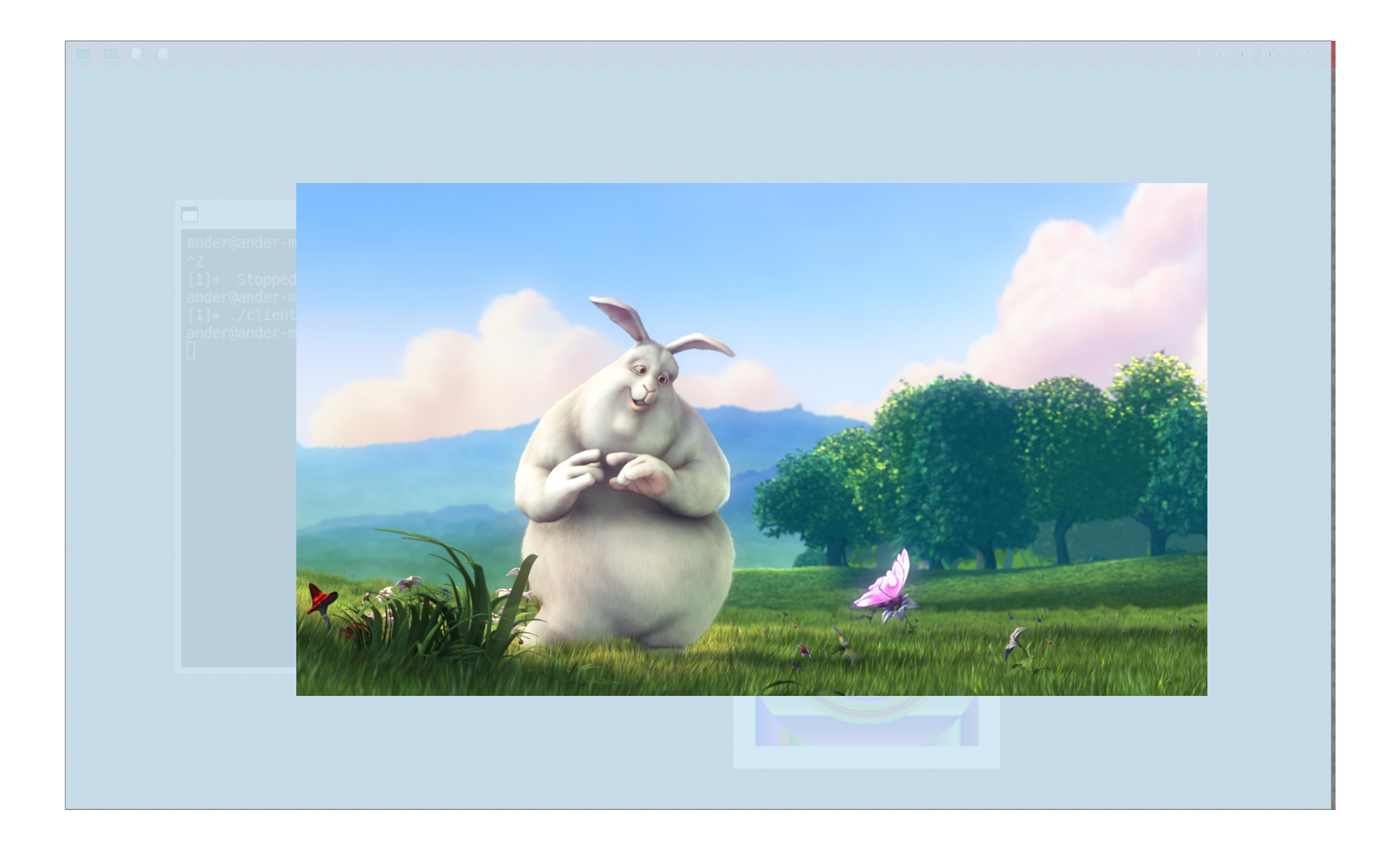

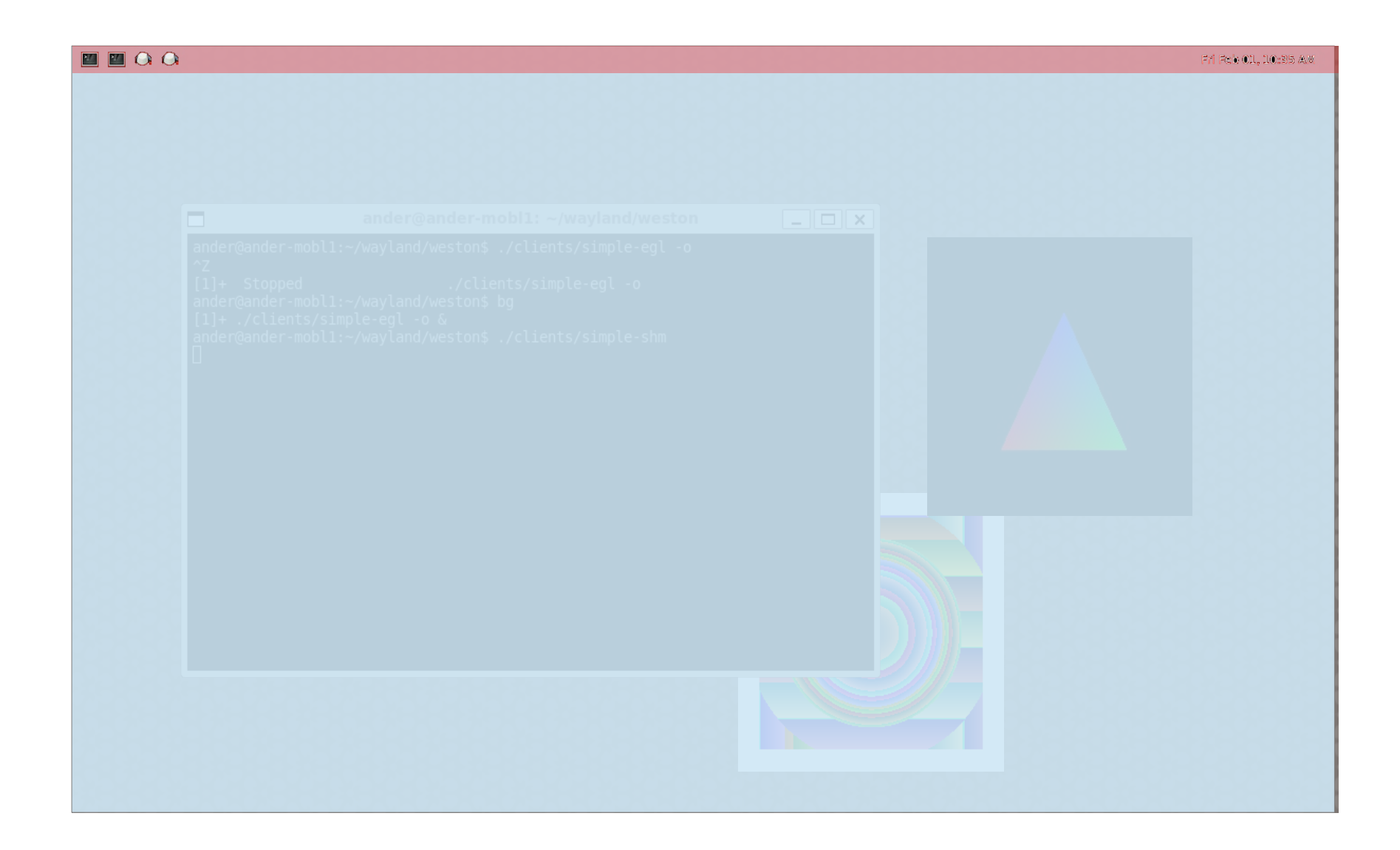

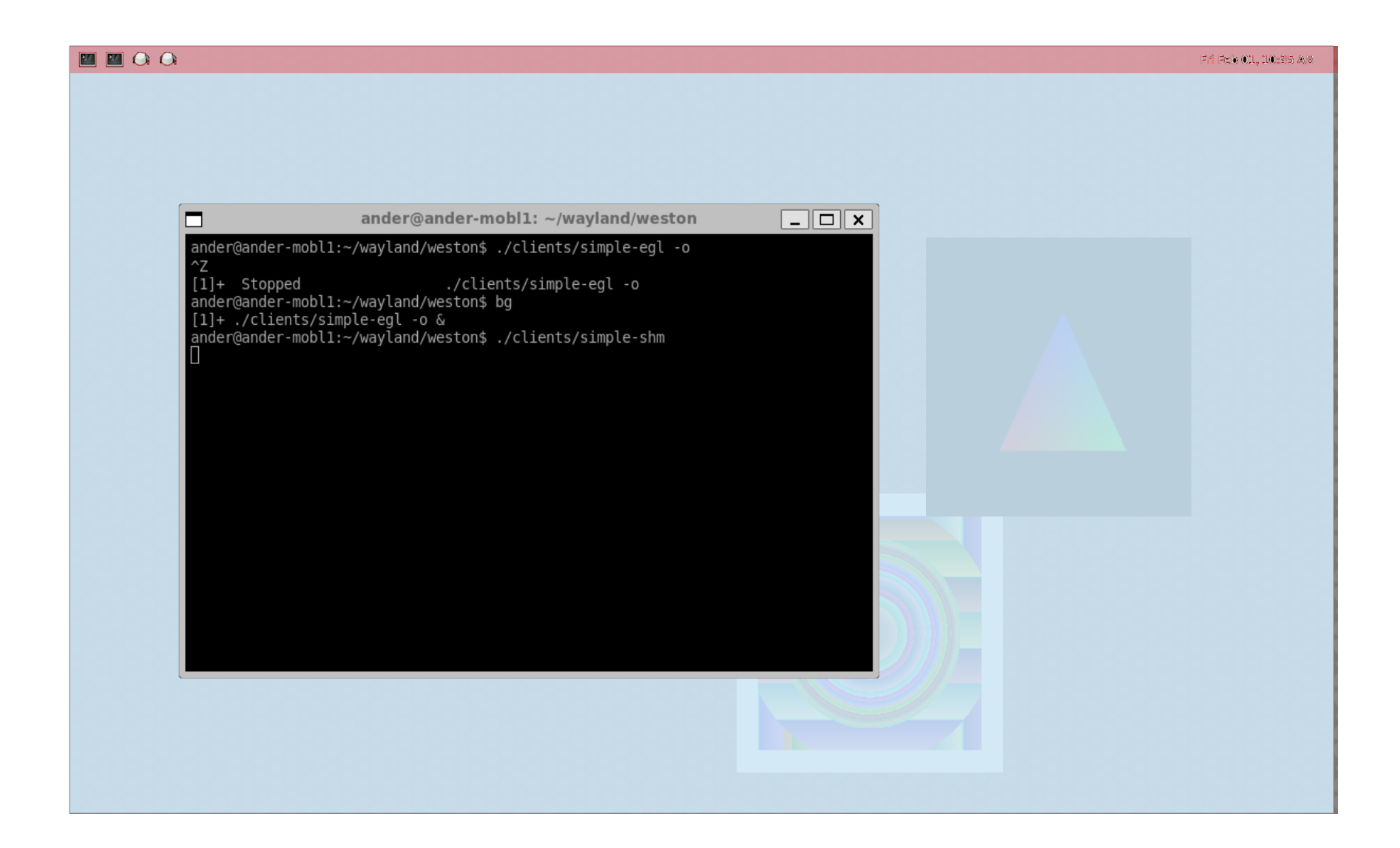

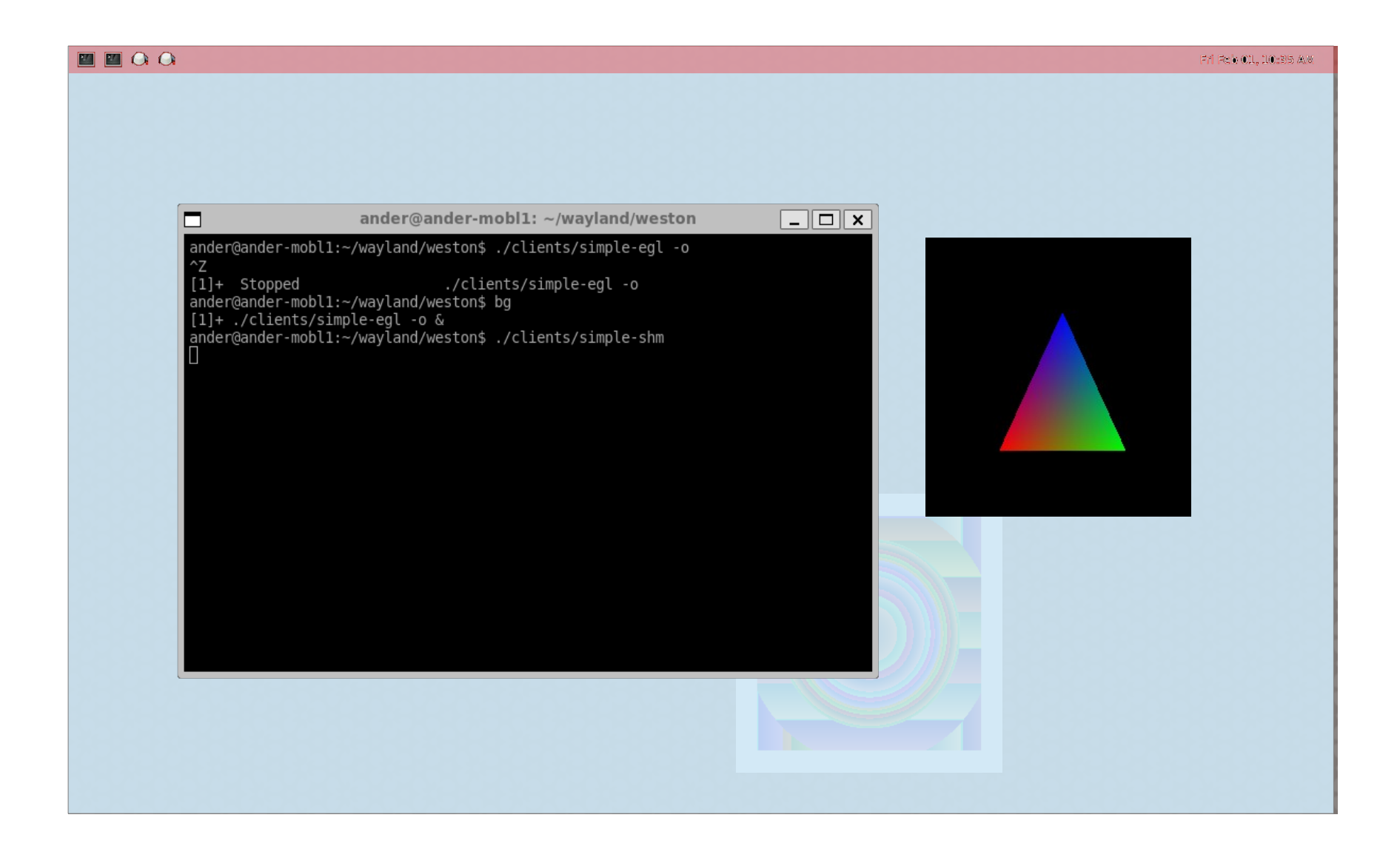

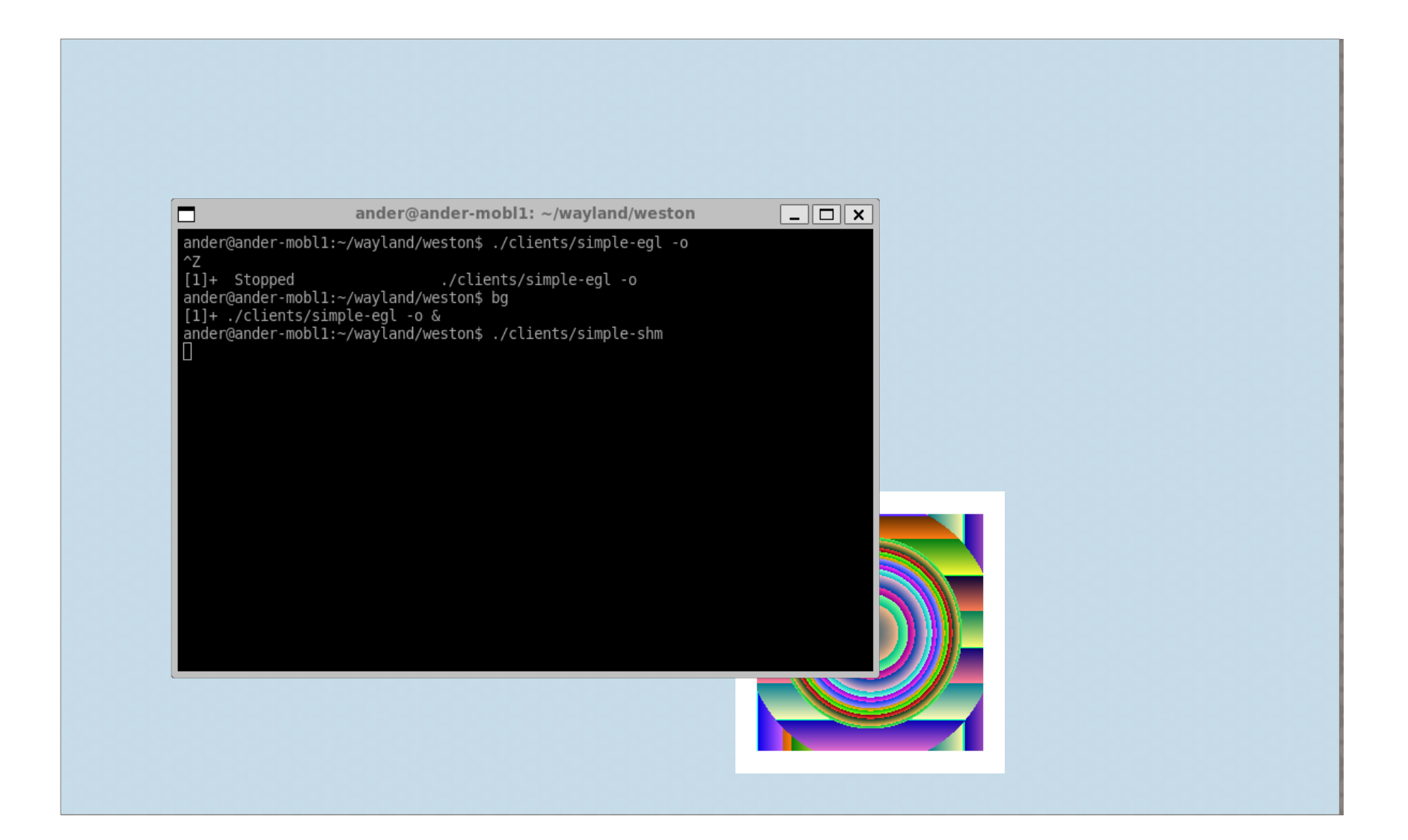
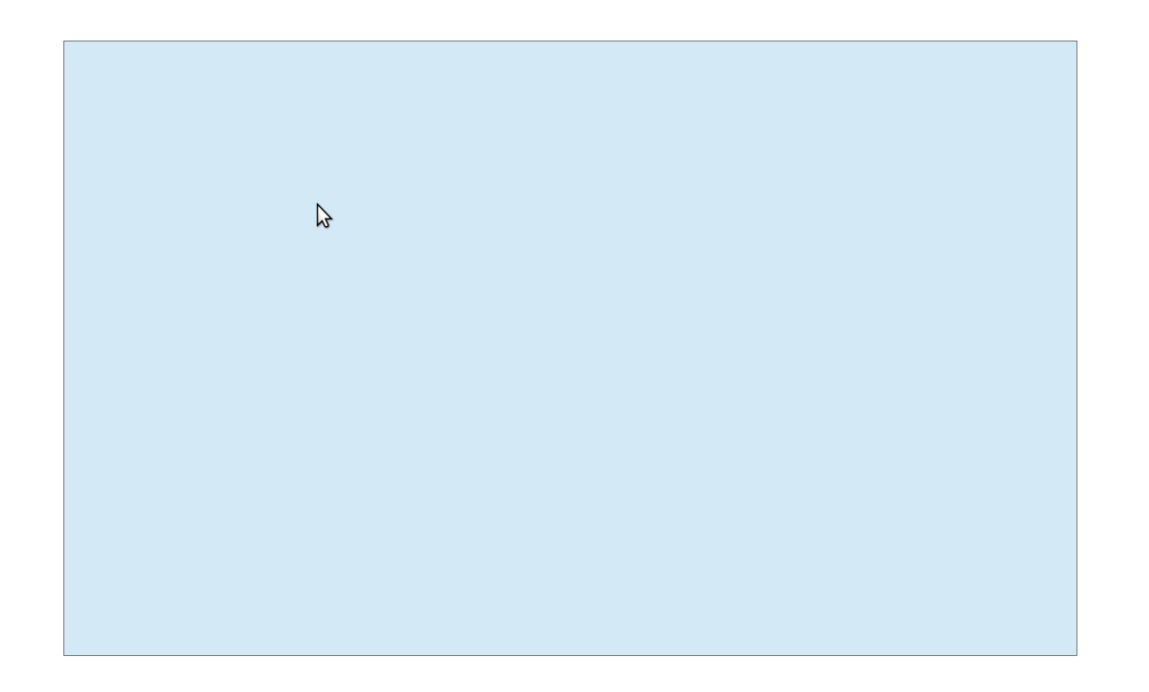

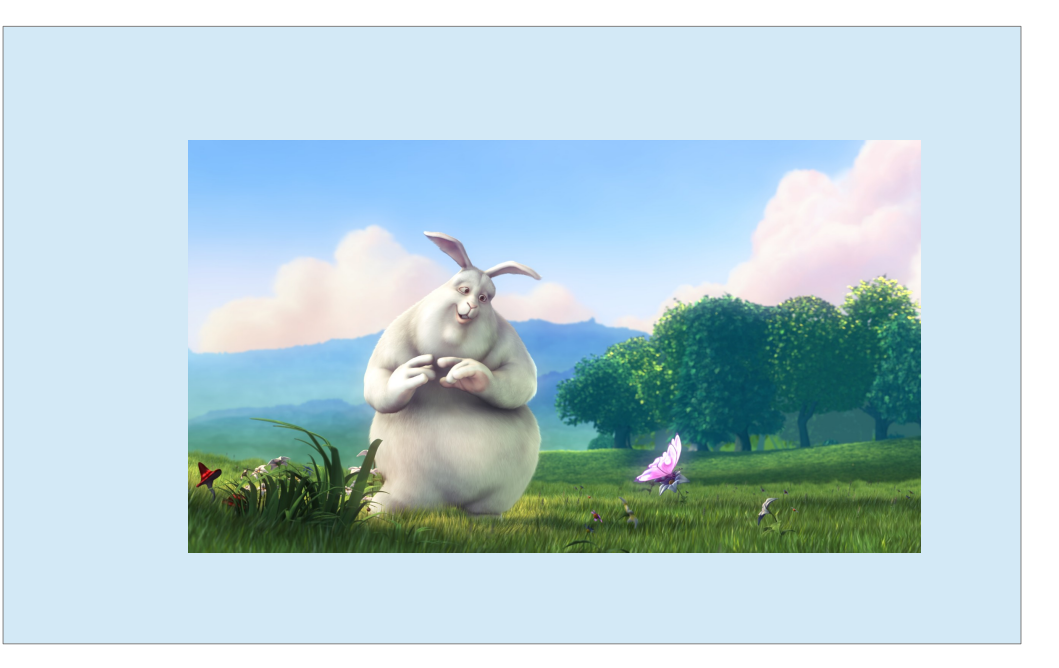

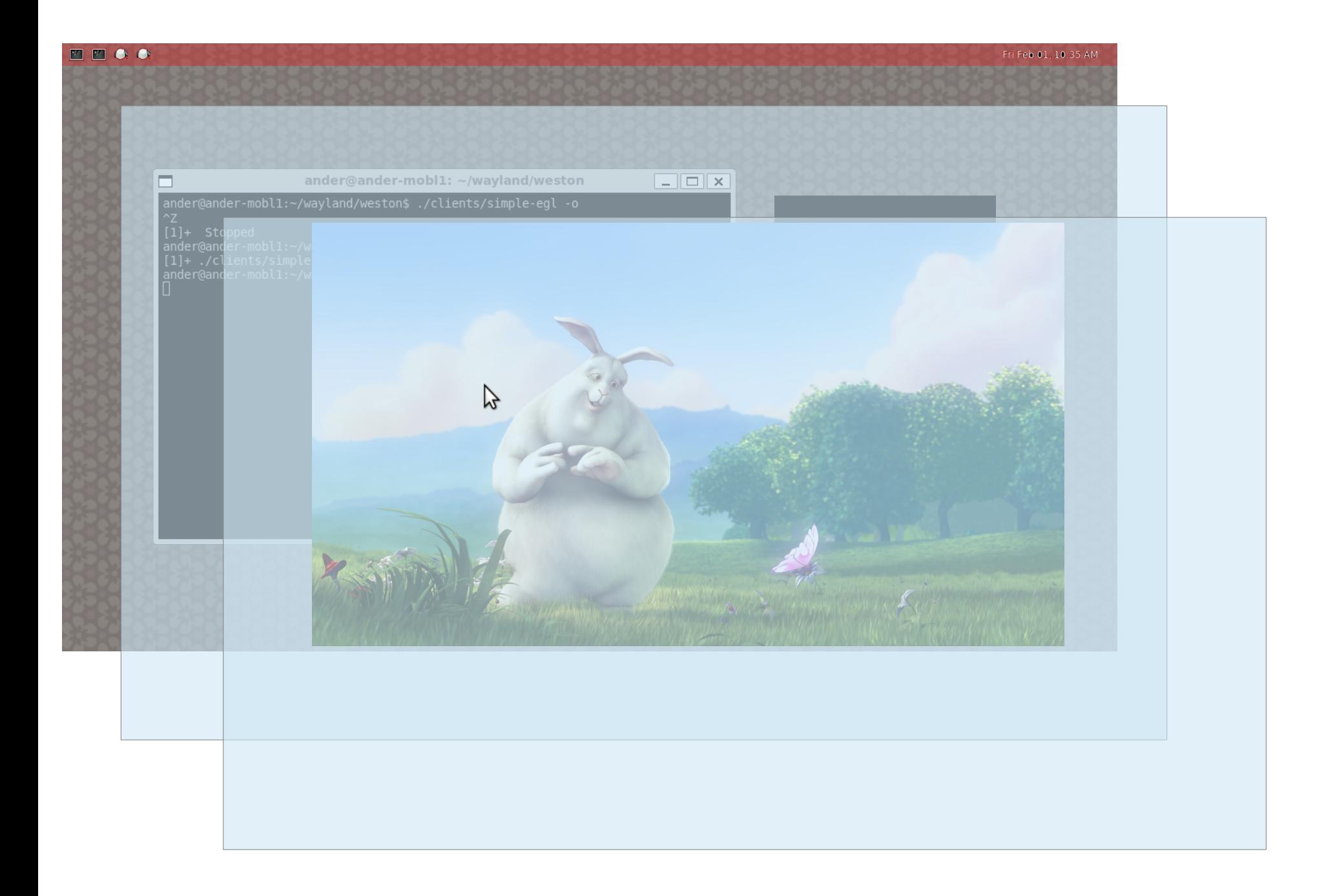

## We could do better

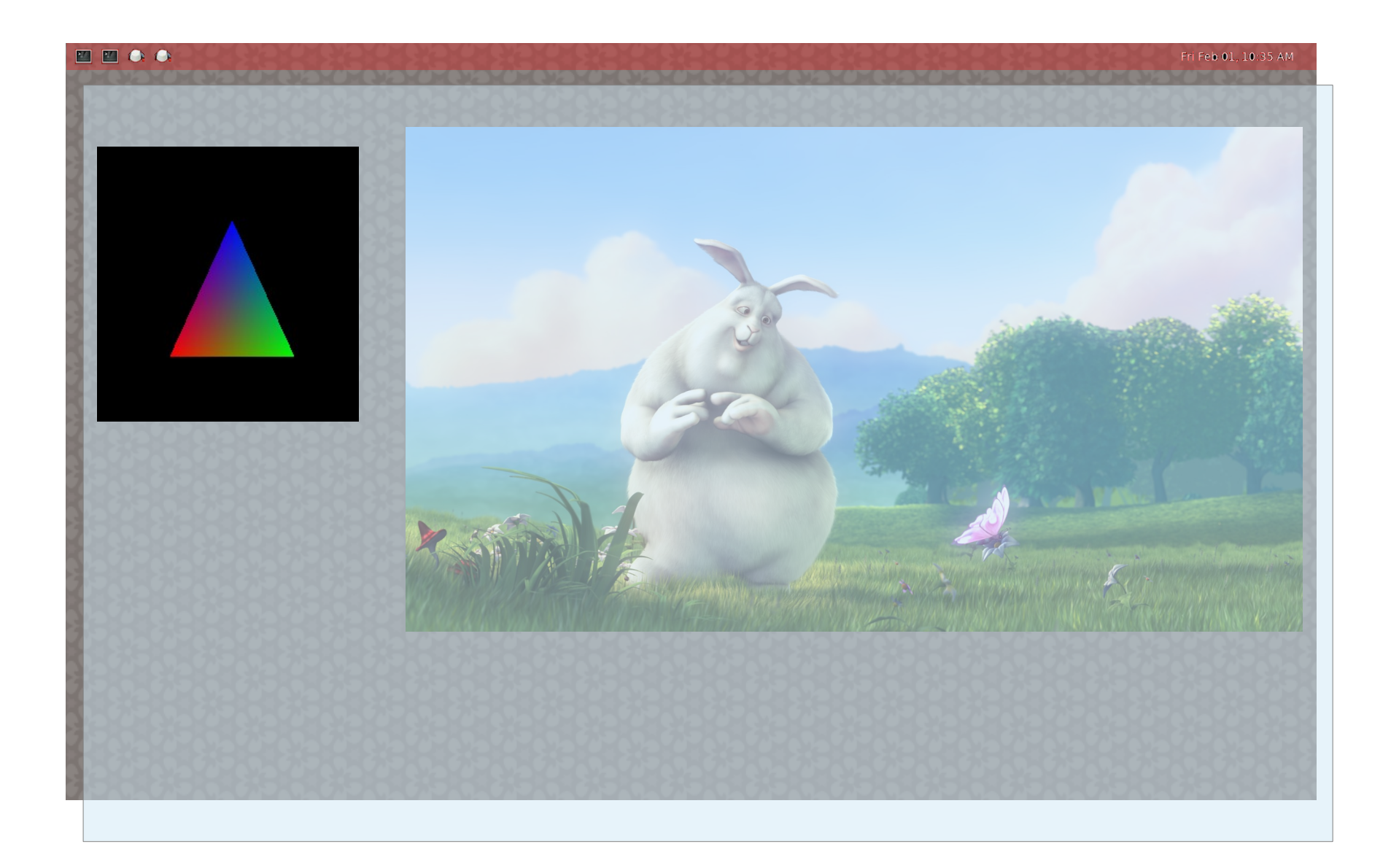

## Demo

## **Questions**
